# **ANNEXE N°12**

# MODELISATION DE LA DISPERSION DES EMISSIONS DE COV

# **1.1. Présentation du logiciel de modélisation de la dispersion atmosphérique**

Le modèle utilisé pour cette étude est un modèle mathématique de dispersion atmosphérique (ADMS version 5.1), spécialement développé pour évaluer l'impact des rejets atmosphériques d'une grande variété de sources industrielles. Cet outil numérique est largement utilisé et reconnu sur le territoire. Parmi les utilisateurs français, on citera l'INERIS, l'IPSN, Météo France, l'Ecole Centrale de Lyon…Il se base en effet sur les technologies et les connaissances les plus récentes dans le domaine. Le modèle permet principalement de déterminer la trajectoire des panaches polluants émis et d'identifier (et de quantifier) les zones de fortes concentrations en surface autour des sites. Les sources d'émission prises en compte peuvent être ponctuelles (des cheminées par exemple), mais aussi surfaciques et volumiques (sources diffuses), linéiques (routes) et provenant de « jets ». Ces émissions peuvent être variables dans le temps.

Le modèle tient compte des dimensions et propriétés des sources émettrices (hauteur des cheminées, débit, température des émissions…). Il prend également en compte l'influence du relief, de la nature des sols (rugosité) et de la présence des bâtiments du site ou de l'environnement proche susceptibles de perturber la dispersion des polluants. Il permet de simuler la dispersion et le dépôt de panaches composés de gaz et/ou de particules. Les simulations reposent en grande partie sur les conditions météorologiques locales. Ces données météorologiques nous renseignent bien sûr sur le vent (vitesse et direction), mais permettent également de caractériser la structure verticale de l'atmosphère (stabilité, vent ascendant, turbulence, inversion de température…) qui conditionne la dispersion des polluants.

Le modèle intègre, d'une part, un pré-processeur météorologique qui rassemble les paramètres spécifiques à la couche limite atmosphérique (couche entre la surface et environ 1500 mètres d'altitude) à partir des données de surface fournies par Météo France. Il intègre, d'autre part, un module de trajectoire qui calcule précisément la trajectoire des panaches. Un module de dynamique des fluides incorpore le relief (nature des sols et topographie) dans les données de surface utilisées par le modèle. A partir des données Météo France locales, ce module dynamique calcule les champs de vent et de turbulence sur tout le domaine d'étude avec une grande précision (résolution de 50 m). Un module prenant en compte l'influence aérodynamique des bâtiments est également intégré au modèle. Enfin, grâce à son interface graphique, le logiciel permet une visualisation conviviale et précise du domaine étudié et des zones de fortes concentrations éventuellement rencontrées (cartographie des résultats).

- Les paramètres et processus pris en compte par le modèle sont résumés ci-dessous :
	- $\checkmark$  Les propriétés et caractéristiques des sources et émissions (taux d'émission, dimensions des cheminées et des ateliers émetteurs, propriétés des rejets…).
	- Les données météorologiques locales (vitesse et direction du vent, température de l'air, rayonnement solaire, couverture nuageuse…).
	- $\checkmark$  Les principaux bâtiments du site et du voisinage, susceptibles par effet aérodynamique de modifier la dispersion des polluants.
	- La nature des sols (sol urbain, plaine agricole…), via un paramètre de rugosité de la surface, qui influence la dispersion des rejets.
	- $\checkmark$  La topographie (relief), qui perturbe les champs de vent et de turbulence, paramètres prépondérant pour l'étude de la dispersion atmosphérique.

#### **1.2. Données d'entrées utilisées**

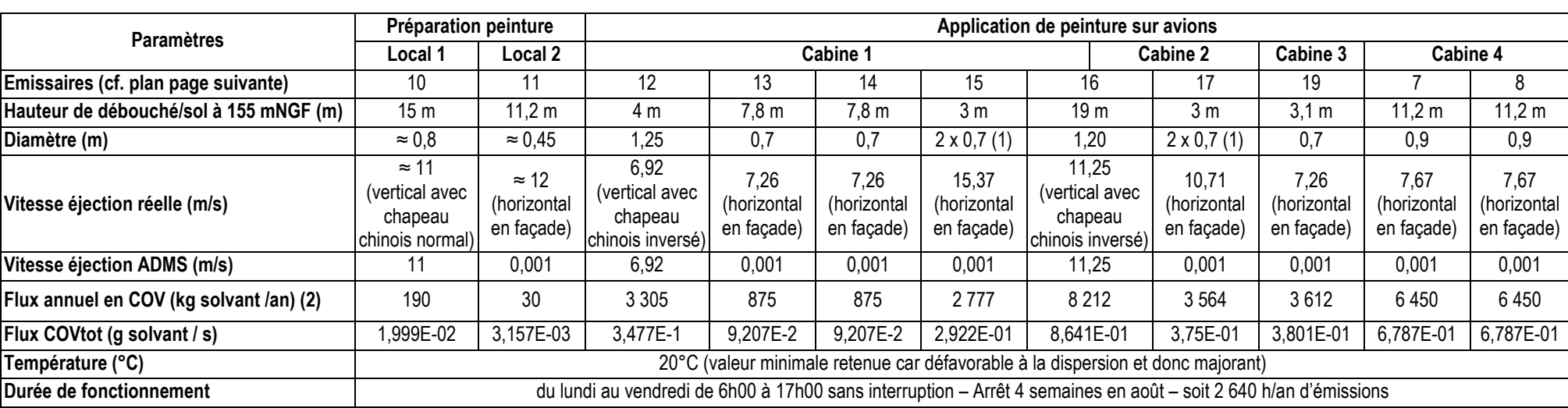

#### **1.2.1. Caractéristiques des points de rejet**

(1) la gaine se divise en 2 gaines circulaires, chacune de diamètre 0,7 m au niveau de la sortie.

(2) afin de limiter le nombre d'émissaires dans les calculs, le flux de COV rejeté par la cabine 5 (< 70 kg/an) a été réparti sur les rejets des autres cabines de peinture. Cela conduit à une hypothèse majorante car le débouché de la cabine 5 est plus éloigné des populations voisines que les autres émissaires.

#### Nota sur les rejets

 Les rejets verticaux recouverts d'un chapeau de pluie, ou les rejets coudés ou en façade, ne peuvent pas être modélisés directement sous ADMS. Ces installations ont pour effet de neutraliser la vitesse d'éjection du panache.

 L'US EPA recommande de modéliser les sources chapeautées ainsi que les rejets coudés ou en façade par une source ponctuelle dont le diamètre et la vitesse d'éjection sont ajustés.

La vitesse d'éjection doit être réduite à 0,001 m/s. Ceci permet de diminuer la quantité de mouvement et donc la surélévation du panache.

 Un diamètre équivalent est alors calculé, afin de conserver le débit volumique de la source, et donc de conserver la flottabilité (liée à la différence de température entre l'émission et l'air ambiant) qui a pour effet d'élever également le panache.

 Toutefois dans tous les cas, il est à noter que le calcul du diamètre équivalent n'a d'intérêt que si la température d'émission du panache est bien supérieure à la température ambiante. Dans le cas contraire, il n'y a pas de phénomène de flottabilité, et réduire la vitesse d'éjection à 0,001 m/s est suffisant (cas du site ATE).

Plan de localisation des émissaires de rejets des COV

Rappel : seuls les émissaires 10, 12 et 16 débouchent en toitures, les autres émissaires débouchant en façade.

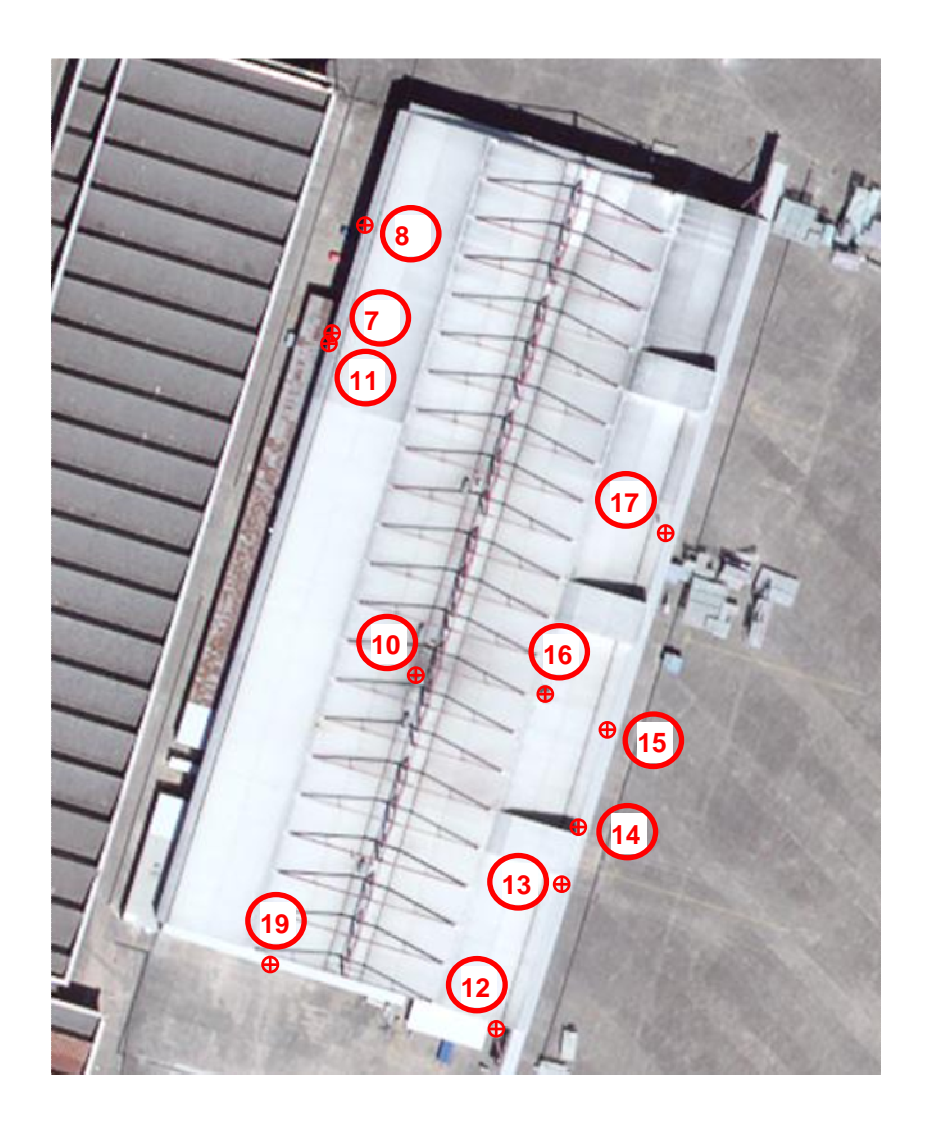

# **1.2.2. Obstacles à la dispersion pris en compte**

Les bâtiments peuvent avoir un effet significatif sur la dispersion des polluants et peuvent augmenter les concentrations maximum prévues au niveau du sol.

L'effet principal est d'entraîner des polluants dans une cavité située sous le vent, au voisinage immédiat du bâtiment, les entraînant rapidement vers le sol. Par conséquent les concentrations sont augmentées près des bâtiments et atténuées au loin.

Le positionnement géographique des sources d'émissions et les obstacles constitués par le bâtiment ATE ainsi que par les bâtiments voisins ont été pris en compte.

### **1.2.3. Fonctionnement des installations**

Les installations ont été considérées comme fonctionnant du lundi au vendredi de 6h à 17h en continu, tous les mois de l'année hormis le mois d'août (4 semaines d'arrêt), soit 2 640 h/an d'émissions de COV.

#### **1.2.4. Données météorologiques**

Les données météorologiques suivantes ont été utilisées : données tri-horaires de la station Météo-France de Châteauroux - Déols pour la période allant du 01/01/2013 au 31/12/2015 sur les paramètres vitesse, direction du vent, température sous abri et nébulosité.

#### **1.2.5. Autres**

Pour la modélisation, les calculs sont effectués en considérant un terrain correspondant à une rugosité de 0,5 m (environnement de banlieue dégagée et terres agricoles).

Les COV ont été assimilés à un rejet sous forme gazeuse (gaz non réactif : ne subissant pas des réactions chimiques significatives à la surface du sol).

La contribution de ATE exprimée en concentrations dans l'air est calculée tout autour d'ATE à une hauteur de 1,5 m au-dessus du sol (champ proche) ainsi qu'à l'emplacement précis des cibles ponctuelles retenues dans l'étude.

# **1.3. Résultats**

#### **1.3.1. Teneur en champ proche autour d'ATE**

Le logiciel présente les résultats sous tableur Excel permettant d'obtenir graphiquement les teneurs en COV autour d'ATE, à 1,5 m du sol (teneur minimale représentée égale au 1/10 de la VTR) :

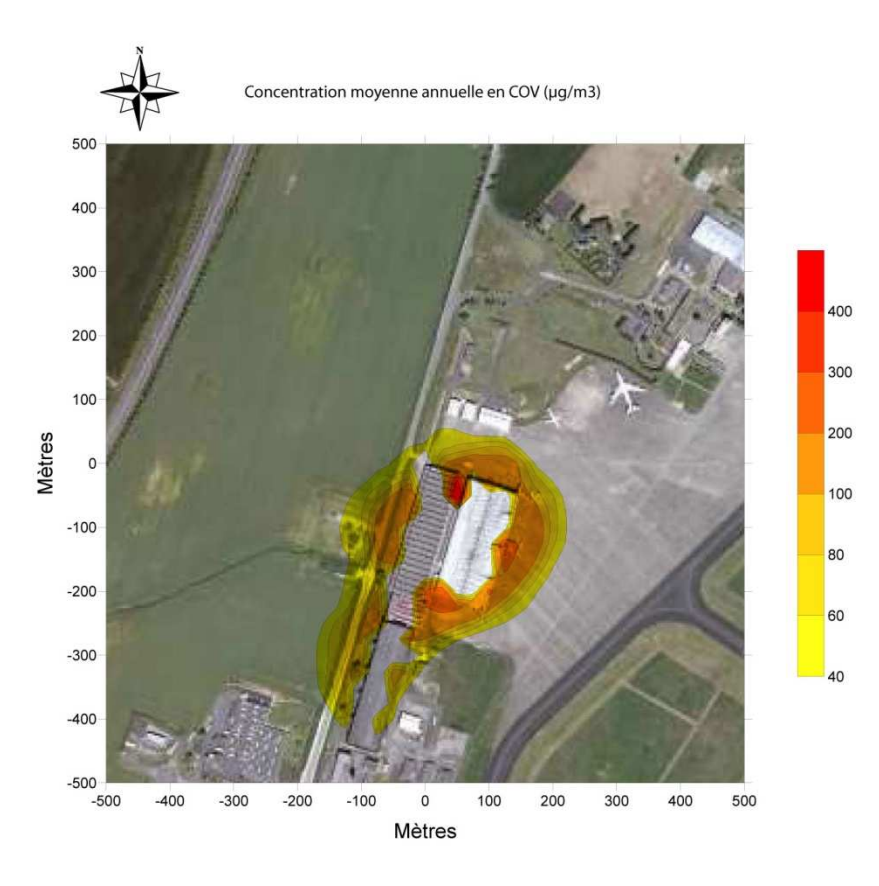

#### **1.3.2. Teneur au niveau des cibles ponctuelles retenues dans l'étude**

Le tableau ci-dessous présente les teneurs moyennes en COV calculées au niveau de chaque cible ponctuelle considérée :

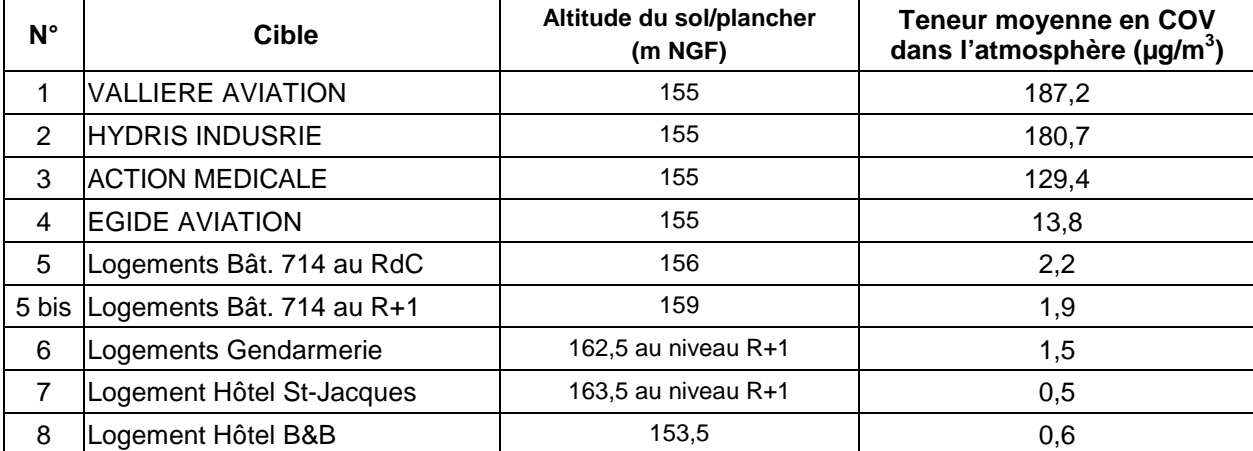